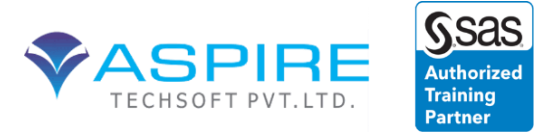

# **Base SAS Programming**

# **1. SAS Programming 1: Essentials**

### **Duration: 2.5 Days**

This course is for users who want to learn how to write SAS programs to access, explore, prepare, and analyze data. It is the entry point to learning SAS programming for data science, machine learning, and artificial intelligence. It is a prerequisite to many other SAS courses.

### **Learn how to**

 use SAS Studio and SAS Enterprise Guide to write and submit SAS programs access SAS, Microsoft Excel, and text data explore and validate data prepare data by subsetting rows and computing new columns analyze and report on data export data and results to Excel, PDF, and other formats use SQL in SAS to query and join tables.

#### **Who should attend**

Anyone starting to write SAS programs

### **Prerequisites**

Before attending this course, you should have experience using computer software. Specifically, you should be able to

 understand file structures and system commands on your operating systems access data files on your operating systems.

No prior SAS experience is needed.

### **Course Contents**

**Essentials** 

 the SAS programming process using SAS programming tools understanding SAS syntax

Accessing Data

 understanding SAS data accessing data through libraries

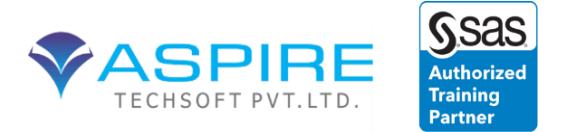

importing data

into SAS Exploring

and Validating Data

 exploring data filtering rows formatting columns sorting data and removing duplicates

Preparing Data

 reading and filtering data computing new columns conditional processing

Analyzing and Reporting on Data

 enhancing reports with titles, footnotes, and labels creating frequency reports creating summary statistics reports

Exporting Results

 exporting data exporting reports

Using SQL in SAS

 using Structured Query Language in SAS joining tables using SQL in SAS

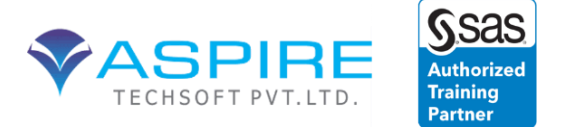

# **2. SAS Programming 2: Data Manipulation Techniques**

### **Duration: 2.5 Days**

This course is for those who need to learn data manipulation techniques using the SAS DATA step and procedures to access, transform, and summarize data. The course builds on the concepts that are presented in the *SAS Programming 1: Essentials* course and is not recommended for beginning SAS software users.

### **Learn how to**

 understand and control DATA step processing create an accumulating column and process data in groups manipulate data with functions convert column type create custom formats concatenate and merge tables process repetitive code restructure tables.

### **Who should attend**

Business analysts and SAS programmers

## **Prerequisites**

Before attending this course, you should be able to do the following:

write DATA step code to subset rows and columns, compute new columns, and process data conditionally sort tables using the SORT procedure apply SAS formats

### **Course Contents**

Controlling DATA Step Processing

 setting up for this course understanding DATA step processing

directing DATA step output

Summarizing Data

 creating an accumulating column processing data in groups

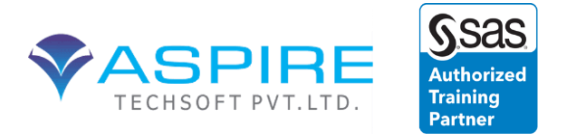

Manipulating Data with Functions

 understanding SAS functions and CALL routines using numeric and date functions using character functions using special functions to convert column type

Creating Custom Formats

 creating and using custom formats creating custom formats from tables

Combining Tables

 concatenating tables merging tables identifying matching and nonmatching rows

Processing Repetitive Code

 using iterative DO loops using conditional DO loops

Restructuring Tables

 restructuring data with the DATA step restructuring data with the TRANSPOSE procedure

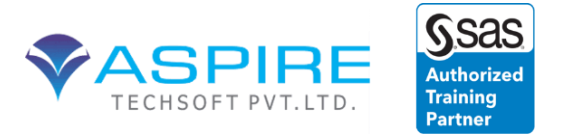

# **SAS Macro Language 1: Essentials**

### **Duration: 14.0 hours**

This course focuses on the components of the SAS macro facility and how to design, write, and debug macro systems. Emphasis is placed on understanding how programs with macro code are processed.

#### **Learn how to**

 perform text substitution in SAS code automate and customize the production of SAS code conditionally or iteratively construct SAS code use macro variables and macro functions.

**Who should attend:** Experienced SAS programmers who have a sound understanding of DATA step processing and who want to write SAS programs that are reusable and dynamic

### **Prerequisites**

Before attending this course, you should have completed the *SAS Programming 2: Data Manipulation Techniques* course or have equivalent knowledge. Specifically, you should be able to

 use a DATA step to read from or write to a SAS data set or external file use DATA step programming statements such as IF-THEN/ELSE, DO WHILE, DO UNTIL, and iterative DO use SAS data set options such as DROP=, KEEP=, and OBS= use character functions such as SUBSTR, SCAN, INDEX, and UPCASE form subsets of data using the WHERE clause create and use SAS date values and constants use SAS procedures such as SORT, PRINT, CONTENTS, MEANS, FREQ, TABULATE, and CHART.

#### **Software Addressed**

This course addresses Base SAS software. This course is appropriate for students who are using SAS 9 software.

#### **Course Contents**

Introduction

 overview of SAS Foundation course logistics course data files

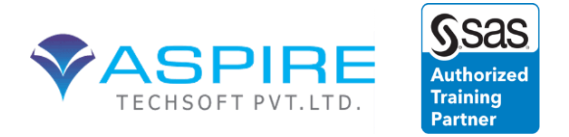

 purpose of the macro facility program flow

Macro Variables

 introduction to macro variables automatic macro variables macro variable references user-defined macro variables delimiting macro variable references macro functions

### Macro Definitions

 defining and calling a macro macro parameters

#### DATA Step and SQL Interfaces

 creating macro variables in the DATA step indirect references to macro variables creating macro variables in SQL

Macro Programs

 conditional processing parameter validation iterative processing global and local symbol tables

Learning More

 SAS resources beyond this course

Supplemental Materials

program flow

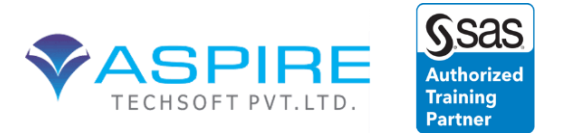

# **SAS SQL 1: Essentials**

### **Duration: 17.5 hours**

*This outline is provisional and subject to change.*

This course teaches you how to process SAS data using Structured Query Language (SQL).

### **Learn how to**

 query and subset data summarize and present data combine tables, including complex joins and merges create and modify table views and indexes replace multiple DATA and PROC steps with one SQL query.

**Who should attend:** SAS programmers and business analysts

### **Prerequisites**

Before attending this class, you should be able to

 submit SAS programs on your operating system create and access SAS data sets use arithmetic, comparison, and logical operators invoke SAS procedures.

You can gain this experience from the *SAS Programming 1: Essentials* course. No knowledge of SQL is necessary.

### **Software Addressed**

This course addresses Base SAS software. This course is appropriate for students who are using SAS 9 software.

### **Course Contents**

**Introduction** 

 overview of SAS Foundation course logistics course data files introducing the Structured Query Language

Basic Queries

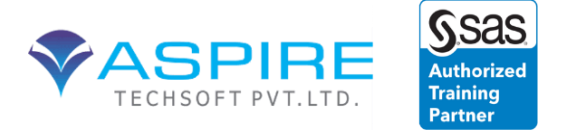

 overview of the SQL procedure specifying columns specifying rows

Displaying Query Results

 presenting data summarizing data

SQL Joins

 introduction to SQL joins inner joins outer joins complex SQL joins

**Subqueries** 

 noncorrelated subqueries in-line views

Set Operators

 introduction to set operators the UNION operator the OUTER UNION operator the EXCEPT operator the INTERSECT operator

Creating Tables and Views

 creating tables with the SQL procedure creating views with the SQL procedure

Advanced PROC SQL Features

 dictionary tables and views using SQL procedure options interfacing PROC SQL with the macro language

Learning More

 SAS resources beyond this cours

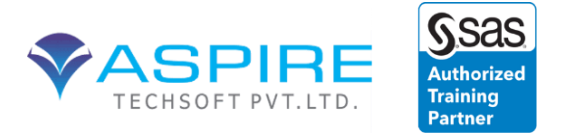

# **SAS Programming 3: Advanced Techniques and Efficiencies**

## **Duration: 21.0 hours**

This course is for SAS programmers who prepare data for analysis. The comparisons of manipulation techniques and resource cost benefits are designed to help programmers choose the most appropriate technique for their data situation.

**Learn how to** compare various SAS programming techniques that enable you to

 benchmark computer resource usage control memory, I/O, and CPU resources create and use indexes combine data horizontally use hash and hiter DATA step component objects and arrays as lookup tables compress SAS data sets sample your SAS data sets create and use SAS data views safely reduce the length of numeric variables create user-defined functions and informats.

**Who should attend:** Experienced SAS programmers

### **Prerequisites**

This course is **not** appropriate for beginning SAS software users. Before attending this course, you should have at least nine months of SAS programming experience and should have completed the *SAS Programming 2: Data Manipulation Techniques* course. Specifically, you should be able to do the following:

understand your operating system file structures and perform basic operating system tasks

 understand programming logic concepts understand the compilation and execution processes of the DATA step use different varieties of input to create SAS data sets from external files use SAS software to access SAS libraries create and use SAS date values read, concatenate, merge, match-merge, and interleave SAS data sets use the DROP=, KEEP=, and RENAME= data set options create multiple output data sets use one-dimensional array processing and DO loops to process data iteratively use SAS functions to perform data manipulation and transformations use the FORMAT procedure to create user-defined formats.

### **Software Addressed**

This course addresses Base SAS software. This course is appropriate for students who are using SAS 9 software.

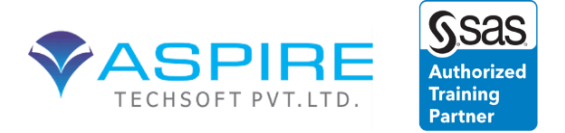

### **Course Contents**

#### Introduction

 overview of SAS Foundation course logistics creating the course data

Efficient SAS Programming

identifying computer resources related to efficiency

Controlling I/O Processing and Memory

 SAS DATA step processing controlling I/O reducing the length of numeric variables compressing SAS data sets using SAS views

Accessing Observations

 access methods accessing observations by number creating an index using an index

DATA Step Arrays

 introduction to lookup techniques one-dimensional arrays multidimensional arrays loading a multidimensional array from a SAS data set

DATA Step Hash and Hiter Objects

 introduction hash object methods loading a hash object from a SAS data set DATA step hiter object

Combining Data Horizontally

 DATA step merges and SQL procedure joins using an index to combine data combining summary and detail data combining data conditionally

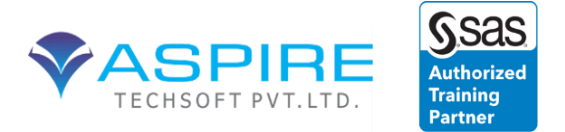

User-Defined Functions and Formats

 user-defined functions user-defined formats

Learning More

 areas of support from SAS other courses to consider

Combining Raw Data Files Vertically

combining raw data files vertically

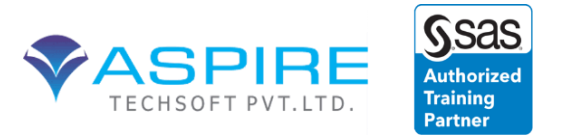

# **SAS Data Integration Studio: Fast Track**

## **Duration: 4.0 days**

This course is a boot camp that covers the content of both *SAS Data Integration Studio: Essentials* and *SAS Data Integration Studio: Additional Topics* It introduces and

expands the knowledge of SAS Data Integration Studio and includes topics for registering sources and targets; creating and working with jobs; and working with transformations. This course also covers information on working with slowly changing dimensions, working with the Loop transformations, and defining new transformations.

## **Learn how to**

 register source data and target tables create jobs and explore the functionality of the job editor work with many of the various transformations work with slowly changing dimensions work with Loop transformations create new transformations examine impact analysis examine exporting and importing of metadata establish checkpoints in job flow deploy jobs for scheduling deploy jobs as SAS Stored Processes.

### **Who should attend**

Data integration developers and data integration architects

## **Prerequisites**

Before attending this course, you should have experience with

 SAS programming basics SQL processing the SAS macro facility.

You can gain this experience by completing the *SAS Programming 1: Essentials*, *SAS SQL 1: Essentials*, and *SAS Macro Language 1: Essentials* courses.

### **Software Addressed**

SAS Analytics Platform, SAS Data Integration Studio, SAS Data Quality Solution

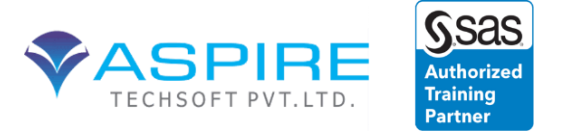

### **Course Contents**

**Introduction**  exploring the platform for SAS Business Analytics introduction to the Data Management applications introduction to the classroom environment and the course tasks

Working with Change Management

 introduction to change management establishing a change management environment (Self-Study)

Creating Metadata for Source Data

 setting up the environment registering source data metadata

Creating Metadata for Target Data

 registering target data metadata importing metadata

Creating Metadata for Jobs

 introduction to jobs and the job editor using the Join transformation

Orion Star Case Study

 defining and loading the customer dimension table defining and loading the organization dimension table defining and loading the time dimension table

Additional Features for Jobs

 importing SAS code propagation and mapping chaining jobs performance statistics metadata reports

Working with Transformations

 using the extract and summary statistics transformations exploring SQL transformations establishing status handling using the Data Validation transformation using the Transpose, Sort, Append, Rank, and List Data transformations

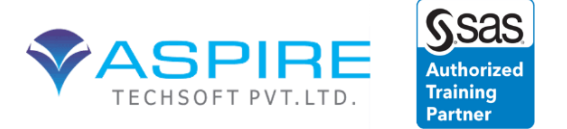

using the Apply Lookup Standardization, Standardize with Definition and One-Way Frequency transformations(self-study)

Working with the Loop Transformations

 introduction to the loop transformations iterating a job iterating a transformation

Working with Slowly Changing Dimensions

 defining slowly changing dimensions using the SCD Type 2 Loader and Lookup transformations using the SCD Type 1 Loader transformations introducing the Change Data Capture transformations (self-study)

Creating Custom Transformations

 using the new transformation Wizard using the new transformation wizard

Working with the Table Loader Transformations

 exploring the basics of the Table Loader transformations exploring the load styles of the Table Loader transformation managing indexes and constraints during loading exploring bulk loading for DBMS tables

Working with Databases

 introduction to In-Database processing using In-Database processing exploring ELT processing using DBMS functions

Additional Topics for SAS Data Integration Studio Users

 overview analyzing metadata using impact analysis comparing tables conditional execution metadata promotion version control establishing checkpoints

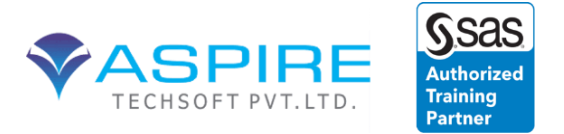

Deploying Jobs introduction deploying jobs for scheduling deploying jobs in batch deploying jobs as stored processes

Implementing Data Quality Techniques (self-study)

 verifying data quality settings using the DataFlux transformation

DIFT49